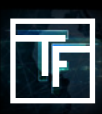

## **SCHRITT 1: Beantwortung der zusätzlichen fragen (Sie wurden per E-Mail geschickt.)**

Nachdem Sie sich auf **TrafficFactory.com** registriert haben, ist Ihr Account noch nicht völlig aktiv. Zuerst ist es nötig, die Gesellschaft und die Produkte kennen zu lernen, für die Sie gerne mit uns werben möchten. Innerhalb von 72 Stunden nach der Registrierung wird Ihnen von unserem Account-Manager eine E-Mail mit folgenden Fragen zugestellt:

→ ob Sie **ADVERTISER, AFFILIATE, MEDIA BUYER** nebo **PUBLISHER** sind

→ ob Sie ein **CPC-, CPM-, CPA-** Model suchen

→ falls Sie ein Trainingshandbuch brauchen, wie Sie unsere **Self-Serve**-Real-Time-Bidding- (**RTB-) Plattform** nutzen können, klicken Sie bitte hier [Free Training]

 $\rightarrow$  die Art Ihres Produktes/Ihres Angebotes

→ URL Ihres Produktes/Ihres Angebotes

# **SCHRITT 2: BESTÄTIGUNG**

Nach der Beantwortung unserer E-Mail erhalten sie eine Bestätigungs-E-Mail mit dem Account-Status:

### **AKTIV:** HERZLICHEN GLÜCKWUNSCH!

Ihr Account wurde erfolgreich aktiviert. Jetzt können Sie sich anmelden und alle Möglichkeiten, die unsere Plattform anbietet, durchforschen. Falls Sie ratlos sind, bieten wir Ihnen **Mit TF in 5 Schritten beginnen** oder Sie können unser **Trainingshandbuch** in Anspruch nehmen

### **PENDING:** Aktivierung des Accounts vor der Tür!

Account-Manager stellt Ihnen noch ein paar Fragen

### **ABGELEHNT:** Es tut uns leid!

Ihre Produkte/Angebote sind leider nicht im Einklang mit Anforderungen unserer Publisher

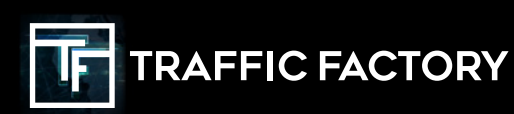

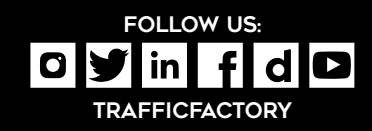